# @karnil

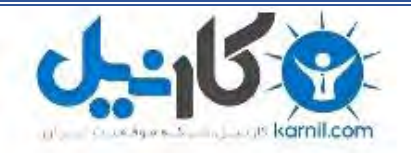

**کارنیل، بزرگترین شبکه موفقیت ایرانیان می باشد، که افرادی زیادی توانسته اند با آن به موفقیت برسند، فاطمه رتبه 11 کنکور کارشناسی، محمد حسین رتبه86 کنکور کارشناسی، سپیده رتبه 3 کنکور ارشد، مریم و همسرش راه اندازی تولیدی مانتو، امیر راه اندازی فروشگاه اینترنتی،کیوان پیوستن به تیم تراکتور سازی تبریز، میالد پیوستن به تیم صبا، مهسا تحصیل در ایتالیا، و..... این موارد گوشه از افرادی بودند که با کارنیل به موفقیت رسیده اند، شما هم می توانید موفقیت خود را با کارنیل شروع کنید.**

**برای پیوستن به تیم کارنیلی های موفق روی لینک زیر کلیک کنید.**

### *[www.karnil.com](http://www.karnil.com/)*

**همچنین برای ورود به کانال تلگرام کارنیل روی لینک زیر کلیک کنید.**

*https://telegram.me/karnil*

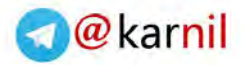

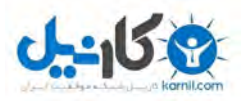

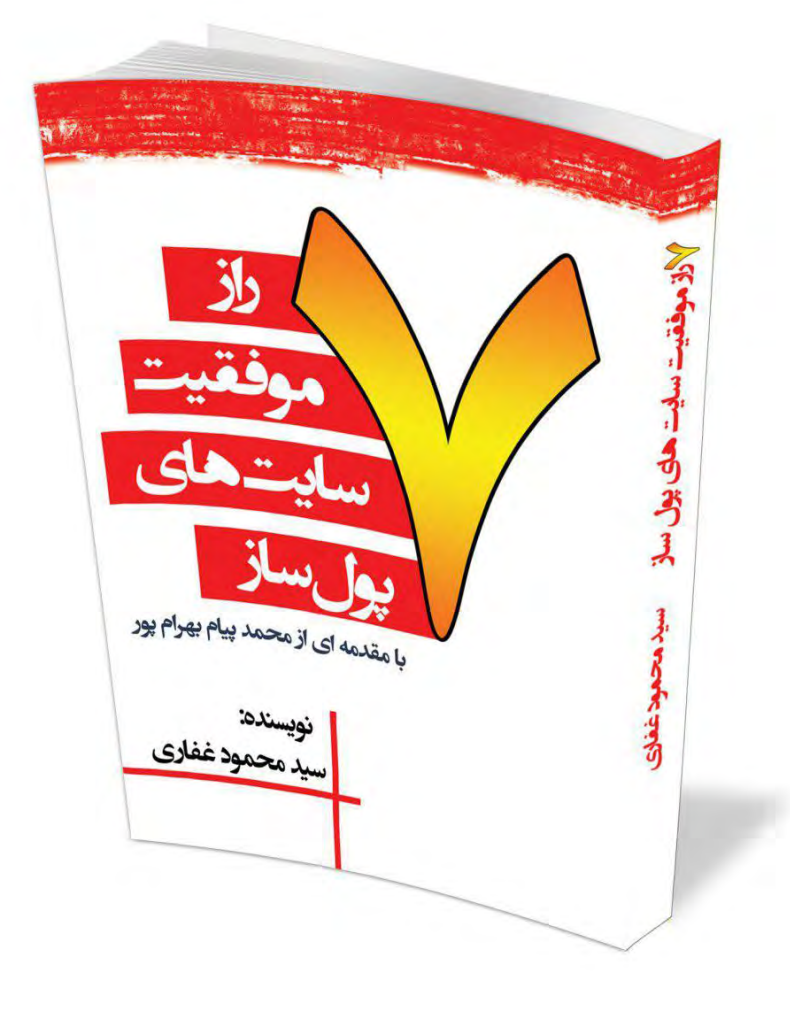

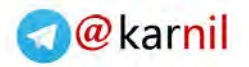

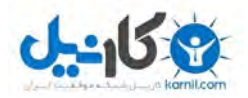

به نام خدا

# 7 سازهای پولراز سایت

راهکارهای افزایش فروش سایت و رسیدن به سود بیشتر

نویسنده: سید محمود غفاری

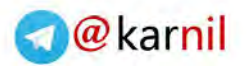

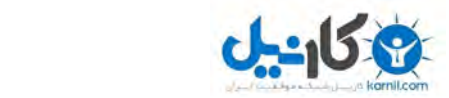

**عنوان و نام پدیدآور : ۳ راز سایتهای پولساز : راهکارهای افزایش فروش سایت و رسیدن به سود بیشتر/ گردآوری سیدمحمود غفاری؛ ویراستار محسن مغفوری. مشخصات نشر : یزد: شاهنده ، .۲۷۳۱ مشخصات ظاهری : ۲۶۱ ص. : مصور )بخشیرنگی( ؛ ۱/۲۱×۱/۱۲ سم. شابک : ۲۳۱۱۱۱ ریال : 8-89-0660-066-879 وضعیت فهرست نویسی : فیپا عنوان دیگر : راهکارهای افزایش فروش سایت و رسیدن به سود بیشتر. عنوان گسترده : هفت راز سایتهای پولساز. موضوع : بازاریابی اینترنتی Internet marketing : موضوع موضوع : بازرگانی الکترونیکی Electronic commerce : موضوع موضوع : وب— سایتها— بازاریابی Web sites— Marketing : موضوع رده بندی کنگره : HF۲۱۶۱/۱۱۲۱ /غ۳ھ۳ ۲۷۳۱**

**نام کتاب : هفت راز سایت های پول ساز شماره کتابشناسی ملی : ۱۱۱۶۱۶۳ گردآوری:** سید محمود غفاری **روفچینی ح و صفحه آرایی: محمدرضا باقیآبادی ناشر: انتشارات شاهنده نوبت چاپ: اول سال: 5931 شمارگان: 5111 تعداد صفحات: 561 قمیت: 51هزارتومان رده بندی دیویی : ۶۳۱/۶۱۶**

**حق چاپ برای پدیدآورندگان محفوظ است**

**شرکتهای طراحی سایت و آموزشگاههای فنیوحرفهای؛ درصورت تمایل میتوانید، برای خرید عمده کتاب با دفتر همیار آنالین تماس بگیرید 195-95515911**

### **O** karnil

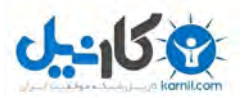

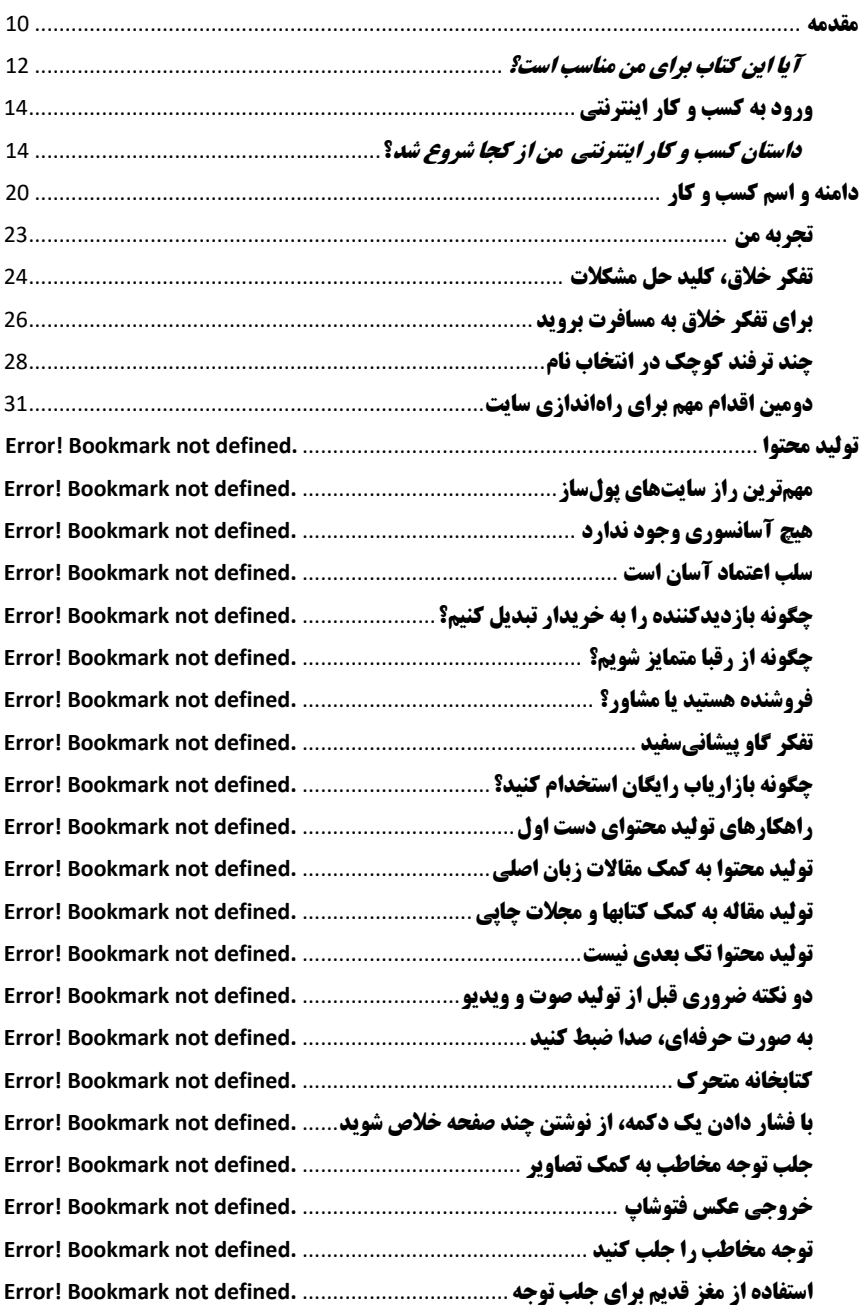

**فهرست**

### **O** karnil

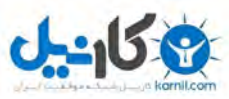

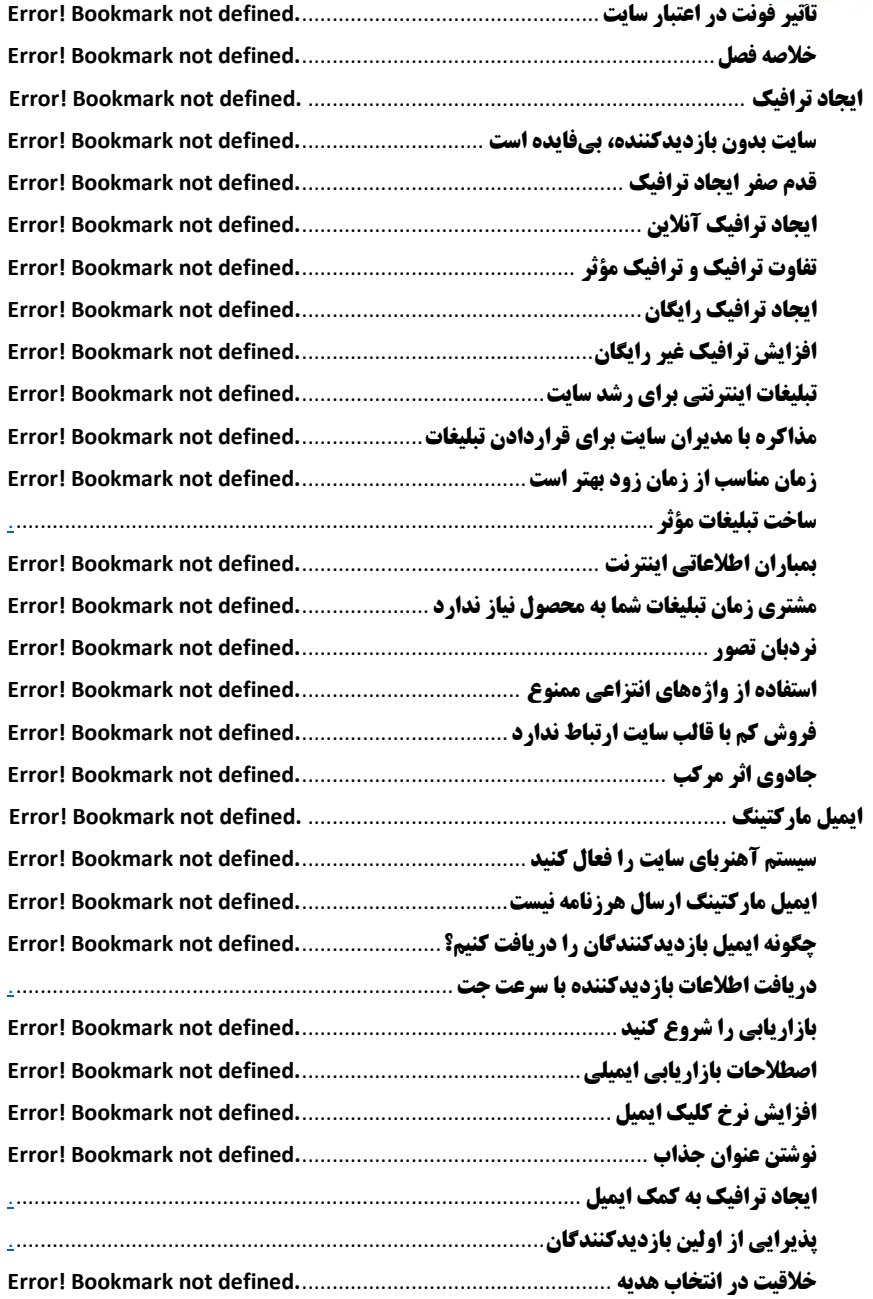

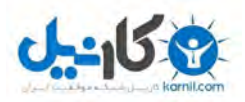

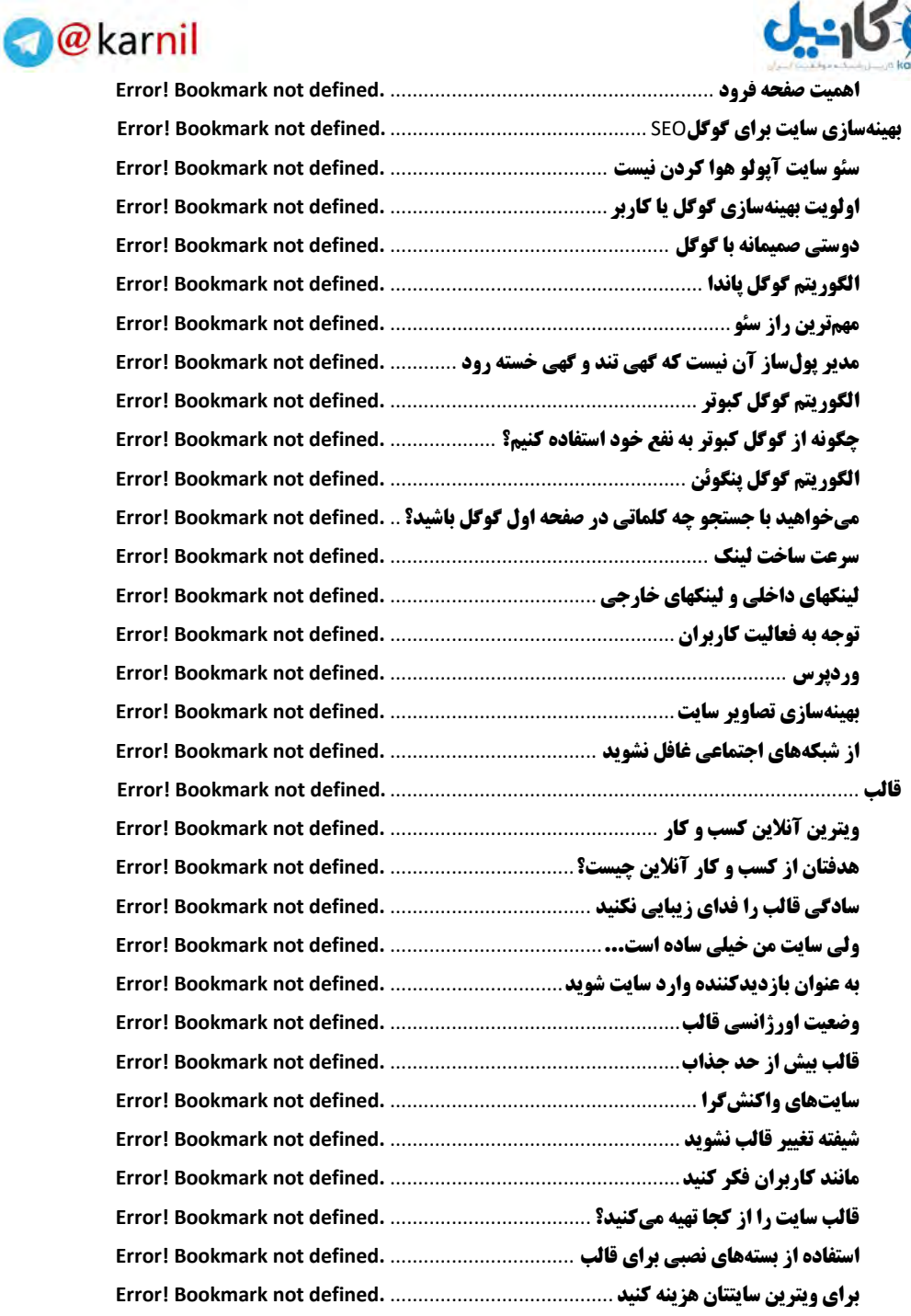

### **O**karnil

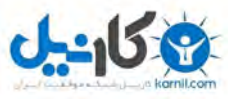

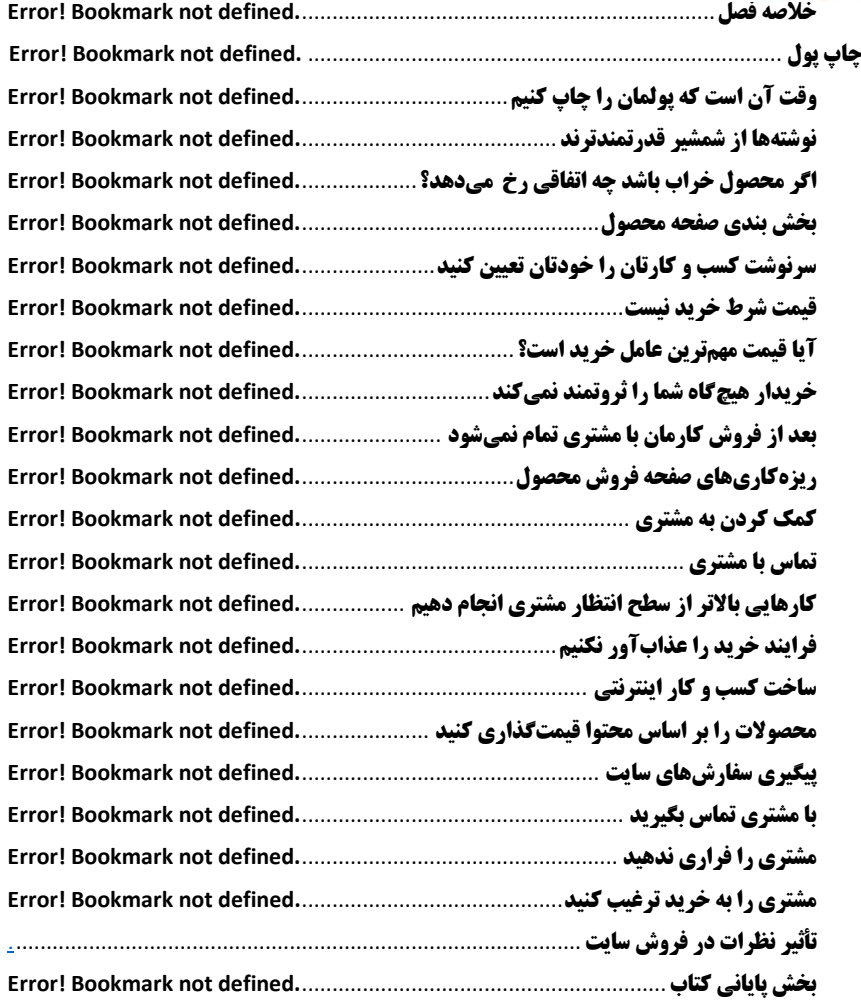

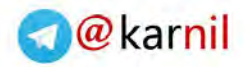

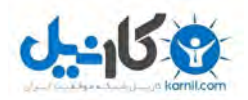

### **بهترین دوست من کسی است، کتابی را که تاکنون نخواندهام به من هدیه دهد.**

**هدیه: ....................**

**از طرف: ..........................**

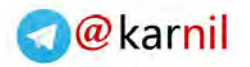

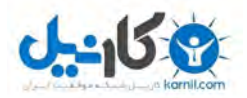

این کتاب تقدیم به:

### تقدیم به پدر و مادر عزیزم كه مرا از ته قلبشان باور دارند...

دوستتان دارم فرزندتان سید محمود

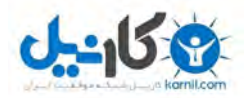

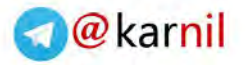

#### <span id="page-10-0"></span> **مقدمه**

وقتی پای صحبت بازندههـــا بشینی و یا رفتار اونها رو نگاه کنی، می بینی کــه یکی از بزرگ ترین مشکلاتشون این هست که نسبت به تغییر هیچ واکنشی رو نشون نمی دن. دنیای امروز ما، سرشار است از بازندهها! به دلیل این که تغییرات در این دنیا بسیار زیاد است. یکی از بزرگترین تغییرات، فضای مجازی و ورود اون به کسب و کارهایی به کارهایی که اگر سریع آمادگی خودشان را برای تغییر نشان ندهند، به زودی از بین خواهند رفت. بنابراین اهمیت بسیار زیادی دارد که بتوانیم کسب و کار خود را به شکل آنلاین و همراه با حرکت تکنولوژی حرکت بدهیم.

در این کتاب بسیاری از تکنیکهای کاربردی و ضروری در این حیطه به شما خواننده توضیح داده شده است.

محمد پیام بهرامپور

به شما تبریک میگویم که تصمیم گرفتهاید برای افزایش درامد سایت و رسیدن به سود بیشتر این کتاب را تهیه کنید تا در شمار ثروتمندان خودساخته قرار بگیرید. با بررسی سایتهای پولساز ایرانی متوجه میشویم پشت سایتهای موفق که زبان زد خاص و عام هستند، رازهایی وجود دارد که شاید در ظاهر هیچگاه متوجه نشویم.

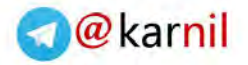

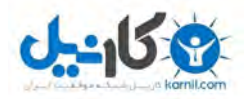

**وکارکسبورودبه** 00

نمیتوان دست روی دست گذاشت و منتظر روزی بود تا سایتمان پولساز شود، خوشحالم که شما تصمیم گرفتهاید راز سایتهای پولساز را یاد بگیرید و وارد جمع کارآفرینان موفق اینترنتی شوید.

زمانی که در مورد سایت پولساز صحبت میکنم، متوجه میشوم اغلب مخاطبین، تصور میکنند که صرفاً ساخت یک فروشگاه اینترنتی و قرار دادن محصوالت در فروشگاه اینترنتی باعث فروش می دلیل شغلم سایت شود. به های زیادی را دیدهام که بعد از راهاندازی حتی نمیتوانند از درامد سایت، هزینه تمدید هاست و دامنه را پرداخت نمایند.

چرا اینگونه است؟ آیا فروش اینترنتی جواب نمیدهد یا مشکلی در کارشان وجود دارد؟ چرا بعضی سایتها موفق می شوند و بعضی سایتها هیچگاه به درامد کلان نمی رسند؟ اینها سؤالاتی بود که ذهن مرا برای نوشتن کتاب درگیر کرد و باعث شد، برای یافتن پاسخ این سؤاالت قدری تالش کنم و سایتهای موفق ایرانی را بررسی کنم.

کتاب حاضر در حقیقت آمیختهای از تجربههای شخصی من در زمینهی کسب و کار اینترنتی توأم با تحقیقاتم در این زمینه است. زمانی که اولین فروشگاه اینترنتی را راهاندازی کردم، با فنون بازاریابی اینترنتی آشنا نبودم و به همین دلیل فروش قابل توجهی در سایتم وجود نداشت، اما زمانی که یاد گرفتم به عنوان مدیر کسب و کار پولساز به فروشگاه آنالین بنگرم، فروش سایت و درامدم به قدری افزایش یافت که مجبور شدم برای ادامه فعالیت سایت از دوستانم کمک بگیرم.

فصل اول کتاب در مورد داستان ورود من به حوزه کسب و کار اینترنتی است، روز اول همه چیز مطابق میل من نبوده است، اتفاقاتی که در زندگی من رخ داد و باعث شد تا مدرس دورههای بازاریابی اینترنتی شوم را برایتان تعریف میکنم.

سعی کردم برای تصورات اشتباهی که میان مدیران سایتها وجود دارد، مثالهای کاربردی بیان کنم تا نشان دهم چگونه تغییر دیدگاه، میتواند سایتشان را پولساز کند.

پول واژه سایت ساز تناقض ظریفی دارد، شاید اینطور برداشت شود، سایتی پولساز است که از طریق درگاه پرداخت آنلاین، تراکنشهای زیادی داشته باشد، اما به سایتی پولساز میگوییم که

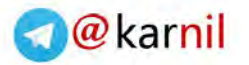

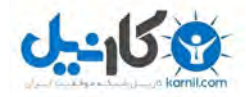

باعث افزایش فروشمان شود. گاهی اوقات یک سایت میتواند مشتریان حضوریمان را افزایش دهد. پس چنین سایتی پولساز است.

#### <span id="page-12-0"></span>**آیا این کتاب برای من مناسب است؟**

اگـر میخواهید بدانید خـواندن این کتاب برای شما مفید است یـا نه، مطالـعه این قسمت در تصمیمگیری به شما کمک میکند.

اگر تاکنون سایت داشتهاید و هنوز به درامد دلخواهتان، آن درامدی که تصورش را میکردید، نرسیدهاید این کتاب میتواند با ارائه راهکارهای عملی که سایتهای پولساز ایرانی انجام میدهند به شما کمک کند تا فروش سایت را افزایش دهید.

اگر تاکنون قصد راهاندازی سایت و کسب درامد اینترنتی داشتهاید، این کتاب به شما افق فکری جدیدی میدهد تا بدانید برای راهاندازی سایت، چه مواردی را در نظر بگیرید و چهکارهایی انجام دهید، حتی اگر در آینده بخواهید برای طراحی سایت، به شرکتی مراجعه کنید، میدانید که قبل از قرارداد باید چه نکاتی را مد نظر داشته باشید تا متحمل هیچ ضرری نشوید.

اگر میخواهید از طریق اینترنت برای کسب و کار فیزیکی مشتریان بیشتری به دست آورید، در این کتاب به شما میگویم که چگونه این کار را انجام دهید.

اما اگر فکر می کنید، کسب و کار اینترنتی در ایران جواب نمی دهد، فرهنگ خرید اینترنتی در ایران جا نیفتاده است. هنوز مردم زمان کافی برای ماندن در ترافیک دارند، خواندن این کتاب به شما هیچ کمکی نمی کند، می توانید کتاب را ببندید و از وقتتان به نحو دیگری استفاده کنید.

راهاندازی کسب و کار اینترنتی به معنای کنار گذاشتن تمام فعالیتهای آفلاین نمیباشد و فروشگاه فیزیکی آمازون (بزرگ $\mathfrak{v}_i$ رین خرده فروشی آنلاین دنیا) شاهدی بر این ادعاست. اما به کمک کسب و کار آنالین میتوانیم بازار هدفی گستردهتر در اختیار بگیریم و جریان درامدی پایدار داشته باشیم.

 راهکارهای گفته شده، تماماً اعمالی هستند که در سایت همیار آنالین یا سایت دوستانی که به آنها مشاوره دادهایم آزموده شدهاند و توانستهایم از این راهکارها نتیجه بگیریم با خواندن این

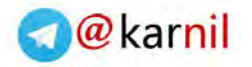

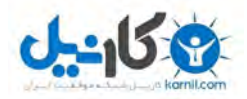

**وکارکسبورودبه** 02 کتاب ترفندهایی یاد میگیرید که بسیاری از مدیران سایتها نمیدانند و دیگر قالب سایت را مهمترین عامل پیروزی کسب و کار نمی دانید. در این کتاب رازهای پشت پرده و تفکر مدیران سایتهای پولساز را بررسی میکنیم. به امید آنکه با بهکارگیری این راهکارها کسب و کار پولسازی ایجاد کنید. اعتقاد دارم که برای موفقیت هیچ حد و مرزی وجود ندارد، جز محدودهای که در ذهن بـرای خود تعیین میکنیم، پس بیـایید بـرای موفقیت خودمـان اهداف ملموس و بیحد و مرز تعیین

> کنیم و تالش کنیم که به این اهداف برسیم. امیدوارم که سایتتان پولساز و لبانتان خندان باشد.

سید محمود غفاری

تابستان 59

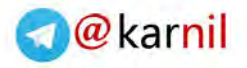

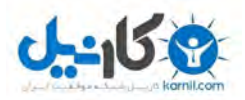

#### <span id="page-14-0"></span> **ورود به کسب و کار اینترنتی**

#### <span id="page-14-1"></span> **داستان کسب و کار اینترنتی من از کجا شروع شد؟**

سال 0222 بود که اولین لپ تاپم را خریداری کردم، به کمک دوستم یک وبالگ ساختم. آن زمان اپ استورهایی مانند کافه بازار برای اندروید یــا سیبچه برای ios وجود نداشت و گوشیهــای نوکیا بورس بود. در وبالگم برنامههای موبایل مخصوص سیستم عامل سیمبین شرکت نوکیا قرار میدادم. سال 0225 عالقه من به دنیای وب بیشتر شد و تصمیم گرفتم از طریق اینترنت درامد داشته باشم. فعالیتم را با تبلیغات پورسانتی محصوالت اینترنتی آغاز کردم، اما بعد از مدتی متوجه شدم که با پورسانت نمیتوانم به آنچه میخواهم برسم، درامد حاصل از پورسانت فروش محصوالت، پول توجیبی بود و برای امرار معاش کافی نبود.

پدرم بازنشسته آموزش و پرورش است و فروشگاه لوازم خانگی دارد، سال 0251 برای مدتی کوتاه جهت سامان بخشی به اوضاع، در کنار او مدیریت فروشگاه را عهده دار شدم.

هدفم فروش اینترنتی محصوالت لوازم خانگی بود. تصمیم گرفتم برای فروشگاه یک سایت راهاندازی کنم، در آن زمان هیچ دانش برنامهنویسی برای راهاندازی سایت نداشتم، با یک شرکت قرارداد بستم تا فروشگاه اینترنتی برایم ایجاد کند، بعد از تحویل سایت، چند ماه به صورت مداوم برای قرار دادن محصوالت در سایت وقت گذاشتم، اوایل کار بود و فروش سایت به هیچ وجه

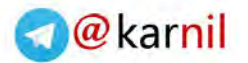

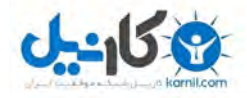

راضی کننده نبود، در همان زمان دوستم صائب مالیی که از راهاندازی فروشگاه اینترنتی من مطلع نبود، به من پیشنهاد داد، یک سایت برای فروش محصولات لوازم خانگی راهاندازی کنم، او مرا با سیستم فروشگاه ساز ووکامرس` آشنا کرد، حتی به خاطر میآورم که از روی محبت دامنهای خرید و فروشگاه اینترنتی را برای من ایجاد کرد. از صائب تشکر کردم و تصمیم گرفتم به جای اینکه به صورت همزمان وقتم را برای دو فروشگاه اینترنتی صرف کنم، دنبال ایدههایی برای بهبود اوضاع فروش سایت فعلی باشم.

در دنیای وب، هر روز ایدههای بازاریابی را میخواندم و دوست داشتم از این موارد در فروشگاه اینترنتی استفاده کنم، اما چون سایت من توسط شرکت طراحی سایت و با زبانی خاص شده نوشته بود، هیچ اختیاری برای انجام تغییرات نداشتم و هیچ افزونه رایگانی برای سایتم وجود نداشت. در واقع به شرکت وابسته بودم و برای کوچک ترین تغییر باید پول پرداخت میکردم. هر چه در اینترنت بیشتر جستجو میکردم عالقه من به وردپرس بیشتر میشد. در نهایت تصمیم گرفتم سایتم را پاک کنم و فروشگاه اینترنتی جدید را با وردپرس و به کمک صائب از نو راهاندازی کنم.

#### **فروشگاه جدیدم را راهاندازی کردم**

در این فروشگاه میتوانستم آن طوری که میخواهم قالب سایت را تغییر دهم و افزونههای رایگان برای سایتم نصب کنم. اما باز هم نتیجه دلخواهم را نگرفتم. با خودم فکر کردم اشکال کار کجاست؟ چرا بعضی از سایت ها درامد چند ده میلیونی دارند و سایت من هیچ فروشی ندارد؟

انگیزه من برای کسب درامد از اینترنت مانند اوایل نبود و کم رنگ سال بعد تر شده بود. یک یعنی در سال 0252 تصمیم گرفتم، فروشگاه اینترنتی را کنار بگذارم و با دوستم دفتر خدمات کامپیوتری راهاندازی کنم، چون در این مدت با فوت و فن های راهاندازی سایت و برنامهنویسی php آشنا شده بودم، بیشتر تمرکزم طراحی سـایت بود. در یک روز سرنوشتساز، در مقـالهای خواندم "برنامهنویسها هرگز ثروتمند نمیشوند چون اکثر اوقات درگیر مسائل فنی و برنامهنویسی هستند."

 $\overline{a}$ 

فروشگاه ساز اینترنتی <sup>1</sup>

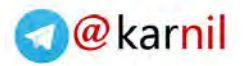

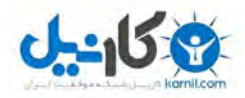

بعد از خواندن این مقاله، ایدههای جدیدی برای کسب درامد به ذهنم خطور کرد، ه زندگی ک مرا متحول کرد.

در این بحبوحهی فکری توفیق شرکت در یک همایش کسب و کار را پیدا کردم و تحت تأثیر بیانات سخنران قرار گرفتم، سخنران گفت: "دانش و مهارت خود را با دیگران به اشتراک بگذارید، مشکالت دیگران را حــل کنید، آنها با خوشحالی در قبال یادگیری دانش شما، هزینهاش را پرداخت میکنند اما قبــل از هر کاری دانش و مهارت را به تخصص تبدیل کنید."

با شنیدن این حرفها جرقهای در ذهنم ایجاد شده بود. مطالعه کتابهای کسب و کار و بازاریابی را آغاز کردم.

یکی از جالبترین کتابهایی که تاکنون خواندهام، کتاب "چرا دانشآموزان ممتاز برای دانشآموزان ضعیف کار میکنند و دانشآموزان متوسط کارمند دولت میشوند؟" نوشته رابرت کیوساکی میباشد. این کتاب ذهن من را به کلی دگرگون کرد و متوجه شدم با دانشی که در دانشگاه به دست میآورم هرگز نمیتوانم ثروتمند شوم و در حقیقت دانشگاه افراد را به سمت زندگی کارمندی هدایت میکند و انگیزه کارآفرین شدن و تفکر خالق را سرکوب میکند. از نظر من هوش افراد با روش و میزان کسب درامدشان سنجیده میشود. به هر حال باید راهی را انتخاب میکردم که من را به هدفم برساند.

 **اولین قدم برای رسیدن به هدفم را برداشتم**

سایت همیار آنالین برای رسیدن به هدفم، یعنی اشتراکگذاری دانش و آموزش آنچه در این سال ها به وسیله تجربه یاد گرفته بودم، ایجاد شد.

نوشتن مقاالت رایگان را آغاز کردم و سعی کردم تا ابهامات عالقهمندان ورود به دنیای کسب و کار اینترنتی را برطرف کرده و به عالقهمندان کسب و کار اینترنتی مسیر دقیقی را نشان دهم. به لطف آموزشهای رایگان روز به روز آمار بازدید و مخاطبان سایتم بیشتر میشد، تصمیم گرفتم در کنار آموزشهای رایگان که در سایت قرار داده بودم، محصوالت آموزشی را به سایت

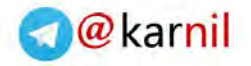

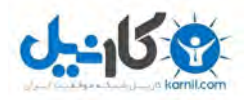

**وکارکسبورودبه** 07

اضافه کنم. دیگر دلیلی برای ادامه کار در دفتر خدمات کامپیوتری نمیدیدم، برای همین، آن را کنار گذاشتم تا وقت بیشتری جهت مشاوره، تولید محتوای آموزشی داشته باشم.

در این کتاب به هیچ وجه قصد ندارم در مورد نحوه راهاندازی سایت با شما صحبت کنم، از آنجا که مدتی به طور کامل سایتهای پول ساز ایرانی را بررسی کردهام، می خواهم در مورد رازهای پشت پرده این سایتها با شما صحبت کنم.

#### **چگونه از این کتاب استفاده کنیم؟**

در این کتاب قسمتهایی با عنوان زنگ تفکر وجود دارد، برای افزایش خالقیت این قسمت- ها را حتماً تکمیل کنید و برای زنگ تفکرها وقت بگذارید، در جلسات مشاوره بابت جواب دادن به همین پرسش ها باید چند صد هزار تومان هزینه (به مجموعه همیار آنلاین) پرداخت کنید.

صادقانه به سؤاالت پاسخ دهید، مطمئن باشید به جز خودتان فرد دیگری، پاسخهای شما را نمیبیند. وقت آن است که قلم به دست بگیرید و هر ایده جدید که به ذهنتان رسید در حاشیه کتاب بنویسید. ایدهها مانند ماهی لغزان هستند اگر آنها را صید نکنید هیچگاه نمیتوانید مجدداً آنها را به دست آورید.

در هر گوشه از کتاب به محض اینکه ایدهای به ذهن شما خطور کرد یادداشت کنید و سر فرصت در مورد این ایده بیشتر فکر کنید و آنها را عملی کنید.

من برای سایت ساز های پول 7 عامل را ضروری میدانم و در هر فصل کتاب درباره یکیاز آنها صحبت میشود و در انتهای هر مبحث یک کادر خاکستری وجود دارد که نکات مهم، برای جمعبندی آورده شده است.

#### **1 راز سایت های پولساز را میشناسید؟**

نام کسب وکارتان چیست؟ آیا این نام برند میشود؟ این اولین راز سایتهای پولساز است، قبل از ویرایش نهایی، تصمیم داشتم نام کسب وکار را از قسمت راز سایتهای پولساز حذف کنم، اما االن که در حال ویرایش نهایی کتاب هستم به نظرم اگر این بخش کتاب حذف شود،

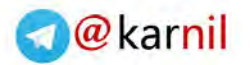

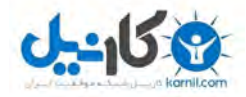

کتاب ناقص میشود. به هر حال نام دامنه، نام برند شما خواهد بود و اولین قضاوت ذهنی افراد، قبل از اینکه به سایت شما مراجعه کنند از طریق نام برندتان میباشد.

فصل دوم در مورد تولید محتـوا و بازاریابی محتوا است، همچنین در مورد شیوههـای

مختلف تولید محتوای دست اول صحبت می کنیم تا ببینید تولید محتوا چگونه آمار بازدید و فروش سایت را افزایش میدهد.

فصل سوم در مورد شیوههــای جذب ترافیک هدفمند و افـزایش مخاطبین سایت میباشد، در این فصل شما با روشهای حرفهای تبلیغات اینترنتی آشنا میشوید.

بهینهسازی سایت برای موتور جستجو گوگل، زیرمجموعهای از جذب ترافیک است، برای اینکه بتوانیم مبحث را به صورت کامل پوشش دهیم، در فصل جداگانه یعنی فصل چهارم، در مورد اقداماتیکه میتوانیم برای بهینهسازی سایت و قرار گرفتن در صفحه اول گوگل انجام دهیم صحبت میشود.

دریافت اطالعات بازدیدکننده و راهاندازی سیستم ایمیل مارکتینگ در فصل پنجم بررسی میشود و متوجـه میشوید اگـر تاکنون از سیستمهـای ایمیل مارکتینگ استفاده نکردهاید چه سود قابل توجهی را از دست داده اید. دریافت اطالعات بازدیدکننده را آهــنربای سایت می دانم کـه باعث جذب مشتری به وبسایتمان می شود.

برخالف آنچه مدیران سایتها تصور میکنند، قالب سایت اولین راز سایت پولساز نیست، منکر تأثیر قالب در جلب اعتماد نیستیم، بعد از خواندن فصل ششم کتاب متوجه میشوید، گاهی اوقات زیبایی قالب، ما را از هدفمان که پولسازی است دور میکند.

پیگیری مشتریان و ایجاد یک رابطه دوستانه با مشتری (بازاریابی عاطفی) در فصل هفتم خواهند بود. شاید تاکنون مشتریان زیادی داشتهایم که یک بار از سایتمان خرید کردهاند. برایتان عجیب نیست که چرا این افراد برای مرتبه دوم به شما مراجعه نمیکنند؟ در فصل هفتم در مورد نحوه ترغیب مشتری به خریدهای متوالی با مبلغ بیشتر با شما صحبت میکنیم.

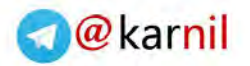

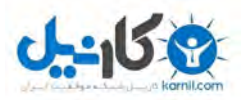

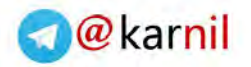

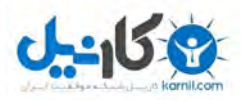

**فصل5**

<span id="page-20-0"></span>**دامنه و اسم کسب و کار** 

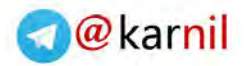

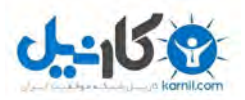

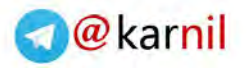

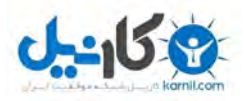

اولین موضوعی که به نظرم برای هر کسب و کار، چه آنالین و چه به صورت آفالین از اهمیت خاصی برخوردار است، نام کسب و کار است که در فضای مجازی نام کسب و کار همان دامنه سایت میباشد.

#### **از خودتان بپرسید، آیا برند میشوید؟**

اهمیت نام کسب و کار را زمان راهاندازی دفتر خدمات کامپیوتری نمیدانستم و بعد از راهاندازی دفتر کار با موضوع برند شناسی، آشنا شدم و متوجه شدم برای کسب و کار نمی توان هر اسمی را که برایمان جذاب است، به عنوان نام کسب و کار انتخاب کنیم.

قبل از نهایی کردن نام کسب و کار مطمئن شویم آیا نام مناسبی انتخاب کردهایم یا خیر. میتوانیم از یک پرسش استفاده کنیم، آیا این نام برند می شود؟ آیا این نامی است که بتوانیم در رسانههای صدا و سیما تبلیغ کنیم؟

برای بیان اهمیت موضوع اجازه دهید، از یک مثال استفاده کنم، مهم است که شما خودتان را در آن موقعیت تصور کنید و ببینید که چه تصمیمی میگیرید، آنگاه متوجه تفاوت فکری مالک کسب و کار و مشتری خواهید شد.

ابه مسافرت رفتهید و تصمیم دارید برای میل نهار به رستوران بروید. درست در جایی که شما ایستادهاید دو تابلو در مقابل شماست، با نگاه کردن به تابلوها متوجه میشوید فاصله دو رستوران از جایی که شما ایستادهاید هیچ تفاوتی با هم ندارد و فاصله شما از هر دو رستوران پنج

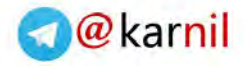

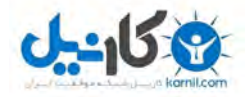

**چاپ پول** 12

کیلومتر است. یکی از تابلوها، با فلش چشمکزن قرمز "رستوران کلبه صمیمی دوستان" را به سمت چپ نشان میدهد و تابلو دیگر با فلش آبیرنگ "رستوران الماس بزرگ شهر" را به سمت راست نشان میدهد، شما هیچ یک از این رستورانها را نمیبینید، غذای هیچکدام را قبالً امتحان نکردهاید و هیچ اطلاعاتی در موردشان ندارید، اگر نخواهیم شانس را امتحان کنیم، مالک تصمیمگیری مطمئناً نام رستوران خواهد بود.

شما کدام رستوران را انتخاب میکنید؟ کلبه صمیمی دوستان یا رستوران الماس بزرگ شهر؟ اگر شما هم مثل ما فکر کنید، احتماالً به رستوران الماس بزرگ شهر میروید، چون احتمال میدهیم کیفیت غذا و خدمات مطلوبتری دریافت میکنیم.

#### <span id="page-23-0"></span> **تجربه من**

زمانی که با دوستم تصمیم گرفتیم کسب و کارمان را شروع کنیم میخواستیم نامی را انتخاب کنیم که نشاندهنده فضای صمیمی بین ما و مشتری باشد. نام دفتر را کلبه دیجیتال گذاشتیم.

هر کدام از تجربیاتی که با شما در میان میگذارم، بیانکننده درسی است که هزینه یادگیری را با زمان یا پول پرداختهام، پس بیایید مطالب را با تأمل بیشتری مطالعه کنیم.

هر چه فکر می کنم کلبه دیجیتال نمی تواند به عنوان نام برند شناخته شود، تصور کنید که در آگهی تلویزیون نام کلبه دیجیتال را بشنوید چه حسی خواهید داشت؟

نام برند شما در سرعت بخشیدن به رشد کسب و کارتان، جلب اعتماد و افزایش فروش نقش غیرقابل انکاری دارد، چون همانگونه که دیدیم اولین مرجع ذهنی برای تصمیمگیری مخاطب، نام کسب و کار است. (رستوران الماس بزرگ شهر را به خاطر بیاورید.)

زمانی که کسب و کارتان فعالیتش را آغاز میکند اگر مشتریان فعلی شما بخواهند با دوستانشان در مورد شما و کسب و کارتان صحبت کنند نام برند شما را به زبان میآورند، شنونده هیچ تصوری نسبت به کسب و کار شما ندارد و تصویر شما با نام برندتان در ذهن مخاطب

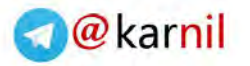

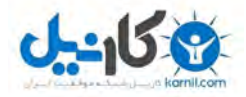

ساخته می شود. مخاطب با شنیدن نام کسب و کار در مورد شما قضاوت می کند، همان گونه که چند صفحه قبل شما کیفیت غذای رستوران را با توجه به نام رستوران انتخاب کردید.

#### <span id="page-24-0"></span>**تفکر خالق، کلید حل مشکالت**

رفتار اکثر افرادی که در مرحله اولیه ساخت کسب و کار هستند و برای مشاوره مراجعه میکنند، جالب است. اکثرشان تصمیم دارند فروشگاه آنالین برای فروش محصوالت دیجیتال راهاندازی کنند. دلیل انتخابشان برای ورود به حوزه فروش کاالهای دیجیتالی کامالً مشخص است، چون موفقیت چندین شرکت در این زمینه را دیدهاند.

مراجعه کنندهای داشتم که قصد داشت فروشگاه لوازم جانبی موبایل ایجاد کند اما نامی که برای سایتش انتخاب کرده بود به گونهای تداعی کننده نام سایتهای پیش کسوت در این زمینه بود.

همانطور که توضیح دادم مخاطب اولین بار که نام کسب و کارمان را میشنود تنها مالک قضاوتش نام است، پیشنهاد ما این بود که نام سایت را عوض کنند، زیرا زمانی که برای نام کسب و کار از یک سایت پیشکسوت ایده بگیریم، شنونده پس از شنیدن نام تصویری از انسان متقلب را در ذهنش ایجاد میکند و در گفتگوی ذهنی با خود میگوید، این نام از جای دیگری برداشته شده است، احتمالاً کسب و کار مورد اعتمادی نیست.

این اطمینان را به مراجعهکنندهام دادم که اگر نام سایتش را عوض نکند به عنوان فردی متقلب شناخته میشود و کمتر از شش ماه سایتش به تاریخ میپیوندد.

این سایت هنوز پابرجاست اما فروشش کمتر از آن است که بتواند خرج هزینهها را دربیاورد. )حداقل تا االن که این کتاب را مینویسم اینگونه بوده است.( هرچند او فرد قابل اعتمادی است، اما بازدیدکننده سایت متوجـه این موضوع نمیشود و بر اساس آنچه

در سایت مشاهده میکند، تصمیم میگیرد.

هنری فورد جمله زیبایی دارد: "فکر کردن مشکلترین کاری است که وجود دارد، برای همین عده کمی زحمت این کار را به جان میخرند."

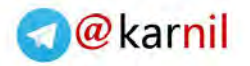

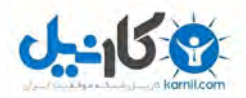

**چاپ پول** 19

خب وقت آن است که قلم را به دست بگیریم و فکر کردن را آغاز کنیم، بیایید با خودمان صادق باشیم و احساسات قلبی را در مورد سایتهایی که از نام سایتهای پیشکسوت ایده میگیرند یادداشت کنیم.

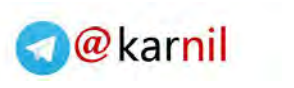

<span id="page-26-0"></span>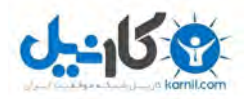

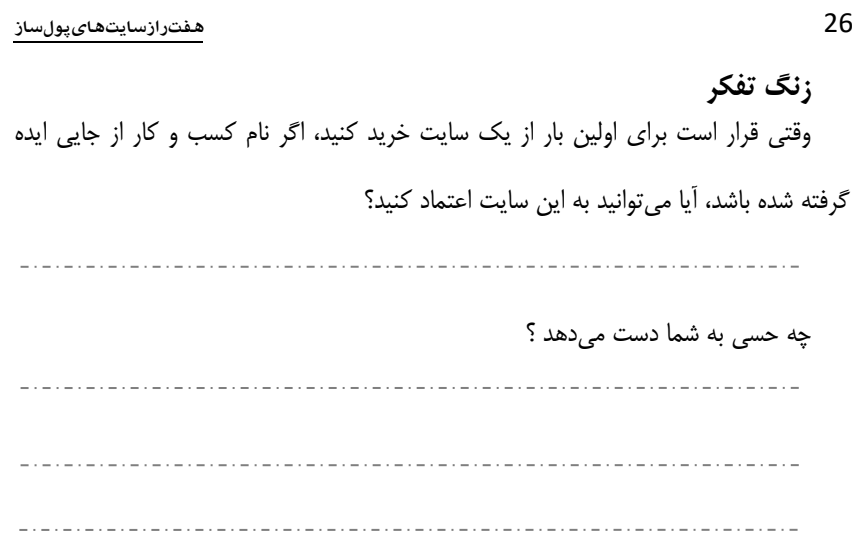

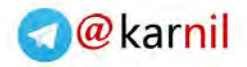

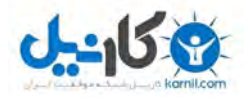

**چاپ پول** 17

#### **برای تفکر خالق به مسافرت بروید**

برای این که بتوانیم نام خلاقانهای برای کسب و کارمان بیابیم، باید از نیمکره راست مغز استفاده کنیم. نیمکره راست مغز بیشتر مسئول فعالیتهای خالقانه و هنری است و نیمکره چپ مغز کار تحلیل و منطق را بر عهده دارد. برای اینکه بتوانیم از نیمکره راست مغز استفاده کنیم، باید به ذهن استراحت بدهیم. در زمانی که در حال گردش هستیم نیم کره راست خیــلی بهتر عمل میکند. احتماالً برای شمـا هم اتفاق افتاده است، سعی داشتهاید نام خاصی را به خاطر بیاورید اما هر چه تالش کردهاید، بیفایده بوده است اما چند ساعت بعد که در حال رانندگی یا بوده استراحت اید ناگهان این نام را به خاطر آوردهاید.

تحت فشار قرار دادن ذهن برای پیدا کردن نام کسب و کار، مانند این است که بخواهیم توپی را که در کف استخر است و تور روی آن قرار دارد به زور باال بیاوریم، اگر تور را برداریم توپ خودش باال میآید. برای پیدا کردن نام کافی است فشار و استرس را از ذهنمان برداریم، نامهای خالقانه خودشان را نشان میدهند.

#### **کتاب "زاگ" را بخوانید**

قبل از آنکه آماده سفر شوید و کمی از استرسهای روزمره دور شوید، کتاب "زاگ چگونه یک نام تجاری متمایز بسازیم؟" نوشته مارتی نیومیر را بخوانید. دفتر و خودکار را بردارید، به مسافرت بروید. اگر هدف مسافرت را پیدا کردن نام کسب و کار )یا هر ایده جدید دیگری قرار دهیم.) خود به خود استرس دیگری خلق می شود چون هر روز که می گذرد استرسمان برای پیدا کردن ایده بیشتر میشود و این همان عامل کشنده خالقیت شما است. پس بیایید هدف از سفر را تفریح در نظر بگیریم. تا حتی اگر نامی برای کسب و کار پیدا نکردیم خوشحال باشیم که با خانواده چند روزی برای تجدید قوا به مسافرت رفتهایم و انرژی ذهنی را شارژ کردهایم.

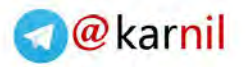

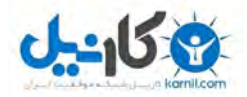

#### **از دوستان و افراد خانواده کمک بگیرید**

هنگام انتخاب دامنه شاید بخواهید از دوستان یا افراد خانواده کمک بگیرید، خیلی خوب است، اما توجه داشته باشید چون هدف ما از راهاندازی سایت، کسب درامد است پس مهمترین عامل در انتخاب نام دامنه، نظر نهایی خودمان است، شاید از دوستانتان کمک بخواهید و آنها نام دریای آبی خلیج فارس را به شما پیشنهاد بدهند این نام خیلی زیبا است اما آنها در مورد هدف شما چیزی نمیدانند پس بهتر است بعد از نظرخواهی از دوستان و افراد خانواده این نظرات را از فیلتر خود، عبور دهید تا متوجه شوید کدام نامها با هدف شما همخوانی دارد و کدام نام هیچ کمکی به کسب و کارتان نمی کند.

#### <span id="page-28-0"></span>**چند ترفند کوچک در انتخاب نام**

برای اینکه از نام انتخابی پیشمان نشوید، چند فیلتر را برایتان آماده کردهایم، نام دامنه را از این فیلترها عبور دهید تا مطمئن شوید نام خوبی را انتخاب کردهاید.

**به خاطر سپاری دامنههایی که از حروف مخفف ساخته میشوند آسان نیست**

شاید به خاطر سپاری نام مخفف برای ما که شرکتمان را تأسیس کردهایم، آسان باشد، اما آیا مطمئن هستید، این کار برای مخاطبتان که از نام شرکت شما اطالعی ندارد آسان است؟ چیپ و دن هیث در کتاب "ایده عالی مستدام" (Made to Stick) این مورد را دام دانش می نامد، برای شما که نام اصلی شرکت را میدانید شاید به خاطر سپاری نام مخفف کار سادهای باشد اما افرادی که برای اولین بار به سایت شما مراجعه میکنند چنین حسی ندارند و خیلی سریع نام دامنه را فراموش میکنند.

شرکتهای زیادی را دیــدهام که برای نام دامنه شــرکتشان از حروف مخفف استفاده میکنند. بــرای مثال نام شــرکت "فرضی گستــران ایده ناب" میباشد و نــام دامنه .میباشد Fgin.com

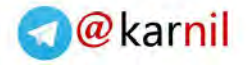

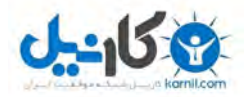

**چاپ پول** 15

شما از سایت فرضی گستران ایده ناب بازدید کردهاید، آیا نام این دامنه در ذهن شما می- ماند؟ چند درصد احتمال دارد اگر بخواهید برای مرتبه دوم وارد این سایت شوید، مستقیماً آدرس سایت را تایپ کنید؟ مدیر شرکت که این نام را انتخاب کرده است برای هرکدام از حروف، کلمهای در ذهن دارد ولی آیا این کلمات آنقدر اهمیت دارد که در ذهن من و شما بماند؟ مطمئناً نه، سایت هایی که با استفاده از حروف مخفف دامنه ایجاد میکنند )چون این حروف مخفف برای ناظر خارجی تصویری ایجاد نمی کند.) به سرعت فراموش می شوند.

آدرس سایت کتابخانه ملی ایران ir.nlai.www است، من برای مطلع شدن از کتابهای چاپی در هفته بیشتر از یک بار به این سایت سر میزنم اما هر زمانی که میخواهم وارد این سایت شوم، از طریق گوگل، عبارت " کتابخانه ملی ایران " را جستجو میکنم و تاکنون مستقیماً وارد این سایت نشدهام.

اگر سایت شما آنقدر مهم است که کاربر یادش بماند در گوگل چه عبارتی را جستجو کند استفاده از نام مخفف برای دامنه اشکالی ندارد. )برای جستجوی کتابهای چاپی راهی جز رفتن به سایت کتابخانه ملی ایران وجود ندارد.( اما اگر برای کاربران اینترنت به جز سایت شما انتخابهای دیگری وجود داشته باشد، استفاده از این روش نامگذاری معقول نیست.

#### **از کارکترهایی مانند – استفاده نکنید**

اکثر سایتهایی را که میشناسیم، ترکیب دو کلمه هستند، نام چند سایت را به خاطر بیاورید، اگر این سایتها برای جدا کردن کلمات از - (dash (استفاده میکردند شما چگونه این نامها را برای دوستانتان بیان میکردید؟ (مثلاً دامنه فرضی www.farzi-gostaran.com را تصور کنید، اگر بخواهید سایت را به دوستتان معرفی کنید، چقدر کار شما مشکل است.(

#### **از واژههای ملموس استفاده کنید**

از واژههای تصویری استفاده کنیم، هنگامیکه واژههای تصویری بیان میشوند یک تصویر واضح و مشترک در ذهن من و شما ایجاد می شود. کلمات تصویری راحتتر به خاطر سپرده میشوند و این کلمات به قدری ساده هستن د که حتی یک کودک پنج ساله نیز مفهومش را درک

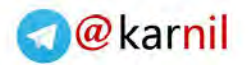

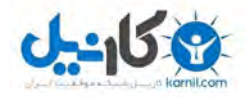

می کند. شاید تصور ذهنی افراد از کلماتی مانند موفقیت و خوشبختی کامالً متفاوت و یا حتی متضاد باشد، اما تصویر ذهنی من و شما زمانی که میگوییم سیب سبز، تقریباً شبیه به هم است زیرا سیب سبز یک واژه تصویری است. دامنه سایت باید کامالً تصویری باشد تا بتوانیم نام آن را تجسم کنیم اگر نام سایت شما سیب سبز باشد چون میتوانیم در ذهن از سیب سبز یک تصویر بسازیم به خاطر آوردن نام دامنه بسیار آسان خواهد بود. سیب سبز در ذهنتان بیشتر می ماند یا ؟ fgin.com

اگر یک ماه بعد از خواندن کتاب تصمیم بگیرید دامنههایی را که مثال زدهایم به خاطر بیاورید مطمئناً سیب سبز را آسان تر به خاطر می آورید چون در ذهنتان از سیب سبز، یک تصویر است.شده ساخته

#### **از واژههای انگلیسی استفاده نکنید**

معموالً نوشتن امالی دقیق کلمات انگلیسی برایمان مشکل است، اگر بتوانیم از واژههای ملموس فارسی به جای عبارت های انگلیسی استفاده کنیم، میتوانیم مطمئن باشیم احتمال بیشتری برای به خاطر سپاری نام دامنه توسط کاربران سایت وجود دارد.

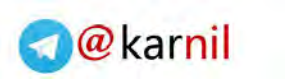

<span id="page-31-0"></span>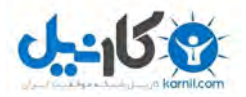

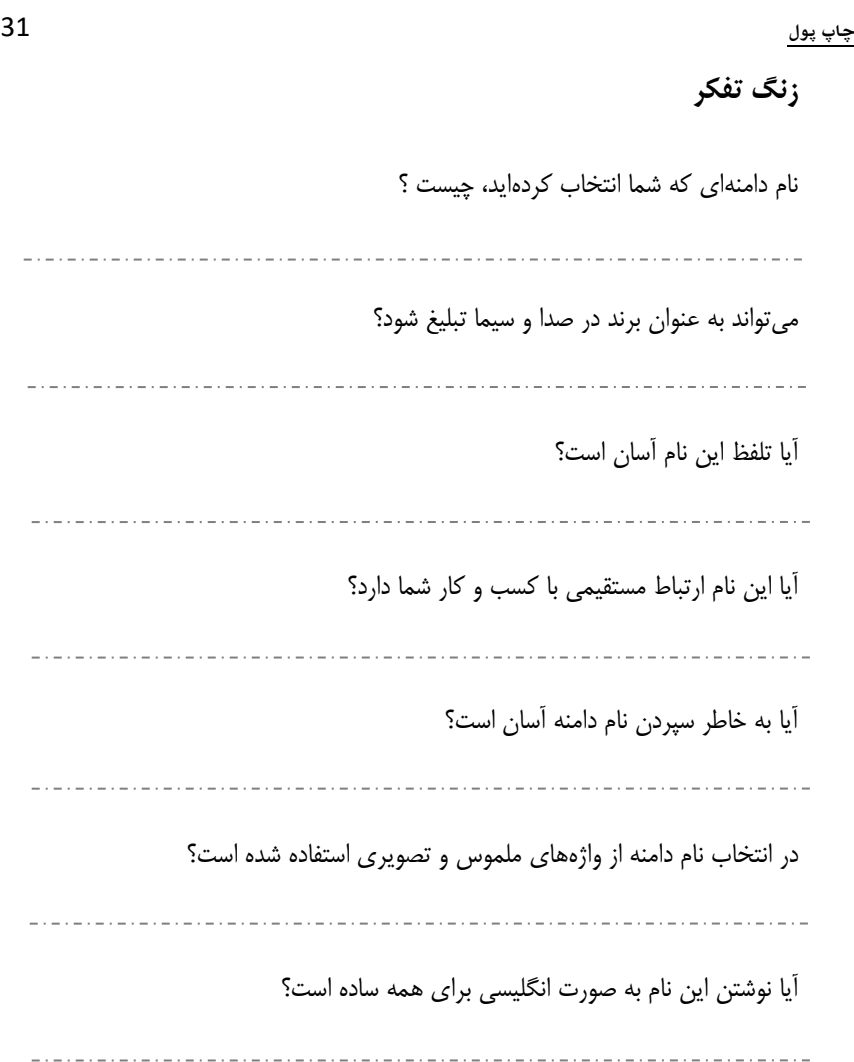

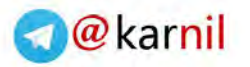

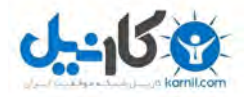

#### **دومین اقدام مهم برای راهاندازی سایت**

قبل از اینکه سایت را راهاندازی کنید، باید برای سایت پلن کسب درامد ایجاد کنید. این مرحله نیاز به تفکر و برگزاری طوفانهای فکری دارد، اما نتیجه آن باعث میشود که بتوانید کسب و کار پول سازی ایجاد کنید.

مراجعه کنندهای داشتم که از درامد سایتش ناراضی بود، زمانی که سایتش را دیدم، پر از تبلیغات بود و مطالب این سایت هر حوزهای را پوشش میداد، مدیر سایت ده چاه یک متری حفر کرده بود و به صورت تخصصی در زمینهی خاصی فعالیت نمیکرد، به او گفتم، سایت شما در چه زمینهای فعالیت میکند؟

پاسخ داد: " از شیر مرغ تا جان آدمی زاد "

مسلم است اینچنین سایتهایی دیگر جواب نمی دهند و باید به صورت تخصصی در یک زمینه فعالیت کنیم، شاید درگذشته فروشگاههای لوازم خانگی، شامل تمام ظروف چینی، لوازم برقی، لوازم اجاق گاز و آشپزخانه بودند، اما به مرور زمان برای فعالیت باید به صورت تخصصی کارکرد. برای ظروف چینی فروشگاههای مجـزایی وجود دارد، برای لـوازم آشپزخانه، اجاقگـاز و هـود فروشگاههای مجزای دیگری وجود دارد اگر بخواهیم در صحنه رقابت کسب و کار باقی بمانیم باید یک حوزه را انتخاب کنیم و به صورت تخصصی در این حوزه فعالیت کنیم.

در حوزه وب هم دقیقاً به همین صورت است، اگر برای کسب و کار اینترنتی، پلن کسب درامد نداشته باشیم و قبل از راهاندازی سایت دقیقاً ندانیم چگونه قرار است از سایت کسب درامد کنیم، سایت شکست خوردهاست.

در سال 1393 با چند نفر از دوستانم، تصمیم گرفتیم یک شبکه اجتماعی ویژه همشهریان راهاندازی کنیم، این شبکه اجتماعی راهاندازی شد، اما برای کسب درامد این شبکه، هیچ پلن کسب درامدی تهیه نشده بود و نتیجه آن شد که بعد از گذشت حدود ده ماه با داشتن بیش از هزار عضو این پروژه کامالً شکست خورد.

چون قبل از راهاندازی سایت پیش خودمان گفتیم، سایت را راهاندازی کنیم بعداً برای کسب درامد از سایت برنامهریزی می کنیم و تبلیغات قرار می دهیم.

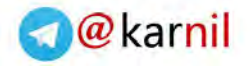

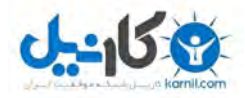

**چاپ پول** 22

هر چند این سایت شکست خورد اما درس های مهمی از این شکست آموختیم. مهمترین درسی که از این پروژه آموختیم، این بود که اگر برای سایت قبل از شروع فعالیت پلن کسب درامد نداشته باشیم پروژه با شکست روبرو میشود.

قبل از اینکه بخواهید سایت را راهاندازی کنید، عینک خوشبینی را کنار بگذارید و حتی بهتر است عینک بدبینی به چشم بزنیم. در نظر بگیرید که در سختترین شرایط چگونه میخواهید از وب سایت، کسب درامد داشته باشید؟ چرا افراد باید از شما خرید کنند و رقیبانتان را نادیده بگیرند؟

**ارزش پیشنهادی شما برای مشتریان چیست؟**

این مرحله دقیقاً همان مرحلهای است که میتواند توجه افراد را به سمت کسب و کار شما جلب کند. زمانی که دفتر "کلبه دیجیتال" را راه اندازی کرده بودم، همیشه برایم سؤال بود که چرا افراد باید به سمت دفتر ما بیایند و در پیدا کردن پاسخ این سؤال ناتوان بودم، یکی از دالیلی که نتوانستیم سهم عمده بازار را در اختیار بگیریم، این بود که ما هیچ مزیت رقابتی در برابر رقیبان نداشتیم، هیچ عامل ترغیب کنندهای برای مشتریان به سمت ما وجود نداشت و به همین دلیل همیشه از وضع بازار شکایت داشتیم.

باید وقت بگذارید و برای این سؤاالت جوابهای مناسبی پیدا کنید، چرا باید مشتریان از شما خرید کنند؟ چرا افرادی که تاکنون نیازهای خودشان را به نحوه دیگری برطرف می کردند حالا باید برای رفع نیازشان به شما مراجعه کنند؟ سایت شما چه دغدغهای را برطرف میکند و به کدام نیازهای افراد پاسخ می دهد؟

به نظر میرسد مشکل اکثر افرادی که برای مشاورهی افزایش فروش مراجعه میکنند و از فروش فعلی سایت راضی نیستند نداشتن مزیت رقابتی است. هیچ عامل ترغیب کنندهای برای خرید مشتری از فروشنده وجود ندارد.

بهترین راه پیدا کردن مزیت رقابتی، داشتن بوم کسب و کار است و کتاب "خلق مدل کسب و کار" از انتشارات آریانا قلم در این زمینه میتواند راهگشا باشد.

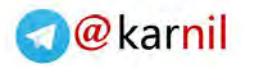

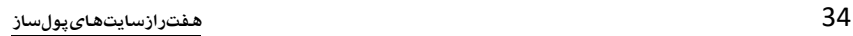

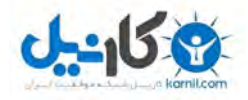

برای خرید نسخه چاپی به سایت همیار آنالین مراجعه نمایید [http://hamyareonline.com](http://hamyareonline.com/)

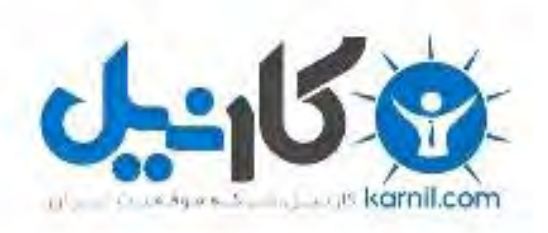

## در کانال تلگرام کارنیل هر روز انگیزه خود را شارژ کنید <sup>@</sup>

# *<https://telegram.me/karnil>*

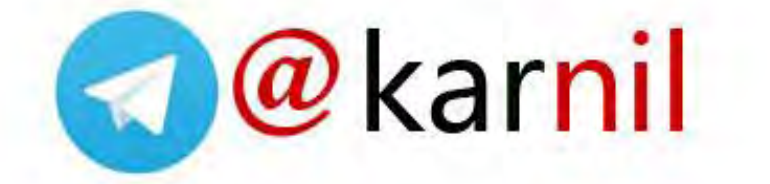